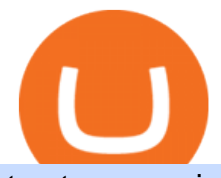

## trust swap coin biggest cryptocurrencies ravencoin coinbase xm global mt4 app best altcoin withdraw fror

https://42gjai3sdpbepvwqh3jlx2a1-wpengine.netdna-ssl.com/wp-content/uploads/2019/10/Inicio-de-plataform a-MT5-Pepperstone.jpg|||Plataformas de trading Pepperstone: cuáles son y sus ...|||1421 x 831

https://eu-images.contentstack.com/v3/assets/bltaec35894448c7261/blt4276ee19db28daae/60f8ef5a138d4164 55fdb838/Forex-Currency-Trading-Concept-504246822\_4200x2803.jpeg|||Forex Trading - Online Currency Trading | Pepperstone|||4200 x 2803

One of the good things about Pepperstone is it offers clients, even those on demo accounts the chance to run their trading on a choice of platforms. The options include: MetaTrader4 (MT4) the most popular retail trading platform in the world; MetaTrader5 (MT5) the second-generation MetaTrader platform with a range of new neat features

https://www.bestonlineforexbroker.com/wp-content/uploads/2018/06/meta\_trader\_4\_vs\_ctrader\_platform.jpg|| |Pepperstone Mt4 Vs Mt5 - Candlestick Pattern Tekno|||1200 x 899

https://eu-images.contentstack.com/v3/assets/bltaec35894448c7261/blt04e9b942eeb166f5/5ed7a22d92bbd741 6816b743/Dax030620.jpg|||Dax Kauflaune ungebrochen | Pepperstone DE|||1300 x 900

Visa direct,Card Withdrawals - Binance

https://i.redd.it/mxldn4b7ugz61.png||[I'm in! Just wanting to cash out my measly \$25 usd from ...|||1600 x 900 The 11 Most Promising Cryptocurrencies to Buy [2022]

Members Area Login - XM.COM

https://babypips-discourse-media-production.s3.amazonaws.com/original/4X/1/b/0/1b043dfa77a93870109234  $f2ba7a1e0bb4e2057a.png||[IC \text{ Markets EU (CySec) MT4 Demo: Chart gaps \& ping - Broker ...||[2556 x]$ 1238

Best Altcoins 2022: Learn All About Most Promising Altcoins

https://icoane-ortodoxe.com/images/534375.jpg|||5 Best Forex Demo Accounts for Trade Forex Benzinga ...|||2660 x 1127

https://i.pinimg.com/originals/dd/92/96/dd92963fc2bf79f61a975a20adf96edc.jpg|||How To Withdraw From Trust Wallet App - Capitalcamp|||1600 x 1234

1. r/Ravencoin. Ravencoin (RVN) is an open source, fairly mined proof of work (POW) project focused on enabling users to issue assets and securities on a secure and decentralized blockchain. Cypherpunk philosophy.

MT5 Web Terminal Company Trading Platforms Partnership SIGN UP Start Trading Forex & amp; CFDs from Any Web Browser The MetaTrader 5 Web platform allows you to start trading on the Forex, exchange and futures markets from any browser and operating system, including Windows, Mac and Linux.

https://bitcoinist.com/wp-content/uploads/2018/10/shutterstock\_357217040-e1540441113971.jpg|||Columbia University Examines Blockchain's Role in ...|||1920 x 1280

What Are the Best Altcoins for Investors in 2021?

https://www.compareforexbrokers.com/wp-content/uploads/2020/07/Pepperstone-Smart-Trader-Tools-MT4-B rokers-UK-1536x892.jpg|||The Best UK Forex Brokers With MT4 (Updated 2021)|||1536 x 892

CoinMarketBag is the world's most-referenced info website for cryptocurrency (bitcoin, ethereum, ripple, Binance Coin, and More Tokens) assets in the rapidly growing cryptocurrency space. Its mission is to make crypto discoverable and efficient globally by empowering retail users with unbiased, high-quality, and accurate information for drawing .

As mentioned a lot of times on this sub, Ravencoin dev team has already submitted all of the required data and paperwork needed for Coinbase to include Ravencoin into their listings. This means that it is completely up to Coinbase to add it to their offering. No ETA is provided by Coinbase so far. 16 level  $1 \cdot 1m$ Best Altcoins 2022 Beginner Guide to Crypto Investing .

trust swap coin biggest cryptocurrencies

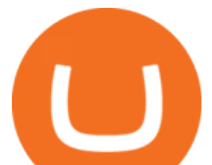

https://i.pinimg.com/originals/a3/93/a1/a393a1293d4c61802f117fe3b7f88fd9.jpg|||How To Use Metatrader 4 Demo Account Trending Now|||1334 x 946

https://i.pinimg.com/originals/53/43/6f/53436f0fb3c2dab574b3e74efff919e8.jpg|||How To Trade With Mt5 On Pc|||2048 x 1536

The XM MT5 Webtrader provides instant online access to the global financial markets for trading on both demo and real accounts on both PC and Mac, with no rejection of orders and no re-quotes. Account Management Contact Live Chat This website uses cookies

How to withdraw Naira to your Bank account with Binance P2P .

https://cimg.co/w/articles/0/5e8/c8fabf2034.jpg|||'Rich Dad' Robert Kiyosaki To Reinvest Stimulus Money in ...|||1351 x 901

Most of the largest cryptocurrencies were down during morning trading on Tuesday, with Cardano seeing the biggest change, declining 6.13% to \$1.43. Seven additional currencies posted drops Tuesday..

https://eu-images.contentstack.com/v3/assets/bltaec35894448c7261/blt084b5c88ea178698/60503ffecc4d7f051 c9e0d70/open-additional-demo-account-1.png|||How do I open another demo account - FAQ | Pepperstone|||1915 x 900

Web trading in any financial markets with MetaTrader 5

How do we get RVN on Coinbase. : Ravencoin

https://www.invertirenbolsa.mx/wp-content/uploads/2019/10/cTrader-plataforma-pepperstone.png|||Plataforma s de trading Pepperstone: cuáles son y sus ...|||1880 x 938

http://crypto-currency.news/wp/wp-content/uploads/2018/02/COSS\_-06.jpg|||Yobit Exchange Wiki Coinbase How To Turn To Usd PT Bali ...|||1330 x 1454

https://www.realforexreviews.com/wp-content/images/reviews/pepperstone/pic1.jpg|||Pepperstone Mt4 Platform|||1280 x 1024

https://i1.wp.com/1stminingrig.com/wp-content/uploads/2017/04/verium-cpu-mining-rig-hardware.jpg|||Is

Verium the New Best AltCoin to Mine? Updated Review ...|||1024 x 768

Free demo account - Modern trading platform - Pocket Option

https://actufinance.fr/wp-content/uploads/2020/07/boite-outils-MT5.png|||METATRADER 5 TELECHARGER INDICATEUR MT5 METATRADER GRATUIT ...|||1145 x 798

Videos for Trust+swap+coin

Which cryptocurrencies made the biggest gains in 2021? The best performing token of last year is an under-the-radar offering that grew by +45,000%. Samuel Wan Twitter January 15, 2022 at 11:00 pm UTC 2 min read

How to open a demo account. 1. Create your demo account. Complete our simple application form - simply provide your name, email address, phone number and password. 2. Download your trading platform. Choose from three powerful platforms, MetaTrader 4, MetaTrader 5 and cTrader, or trade through your web browser with our WebTrader app. 3. Start .

Trustswap (SWAP) price today, chart, market cap & amp; news.

Plataforma comercial MetaTrader 4 MT4 Baixar MT4 - XM

Pepperstone Markets Limited is located at Sea Sky Lane, B201, Sandyport, Nassau, New Providence, The Bahamas and is licensed and regulated by The Securities Commission of The Bahamas,( SIA-F217). The information on this site and the products and services offered are not intended for distribution to any person in any country or jurisdiction .

Videos for Best+altcoin

The Best Altcoins to Trade Now. 1. Binance Coin (BNB) BNB is a utility token primarily used to trade and pay fees on its cryptocurrency exchange. The token holder uses it as a form . 2. Cardano (ADA) 3. Chainlink (LINK) 4. Ether (ETH) 5. Litecoin (LTC)

trust swap coin biggest cryptocurrencies

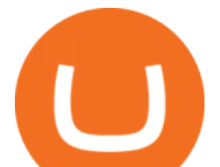

There are thousands of altcoins on the market right now to choose from. Here are a few things to consider when picking out an altcoin for your portfolio.

You need to enable JavaScript to run this app.

Best Altcoins 2021. What you'll learn ????. What to Look For Before Purchasing or Investing In Cryptocurrencies. Best cryptocurrency to invest in 2021. Basic Attention Token (BAT) best crypto to invest in 2021. Tezos (XTZ) Synthetix most promising altcoin 2021. Ravencoin.

18.08k followers 30 symbols Watchlist by Yahoo Finance. Follow this list to discover and track Cryptocurrencies which have the highest Market Cap. This list is generated dynamically with the .

https://media.cackle.me/a/25/8bd61c805d8753962c98d7fed662d25a.jpg|||Vps Gratis Mt5|||1366 x 768

Pepperstone demo account  $(2022)$  ++ Tutorial for beginners

MT5 Web Terminal - vamostrade.com

Highest Industry Coin Payouts - Welcome to Witter Coin

Best Altcoins 2022: Find Your Best Altcoin to Invest in 2022. 1. Best Altcoins 2022: Ethereum. The list of the best altcoins must begin with Ethereum, which is the second most valuable cryptocurrency after . 2. Best Altcoins 2022: Litecoin. 3. Best Altcoins 2022: NEO. 4. Best Altcoins 2022: .

https://cryptowalletsinfo.com/wp-content/uploads/2021/06/How-To-Receive-Money-into-IOTA-MIOTA-Wall et-by-Crypto-Wallets-Info.jpg|||How To Receive Money into IOTA ( MIOTA ) Wallet | Deposit ...|||1920 x 1080

https://bitcoinist.com/wp-content/uploads/2018/07/flickr-gensler.jpg|||Gary Gensler: From CFTC Chair to Blockchain and ...|||1920 x 1080

Top 10 Cryptocurrencies In January 2022 Forbes Advisor

https://media.itpro.co.uk/image/upload/v1570816906/itpro/2019/04/phishing\_shutterstock\_449459014.jpg|||So cial engineering: The biggest security risk to your ...|||1920 x 1080

https://p.calameoassets.com/130501193104-f413b1b7a86ec62b631d3c7a6c004294/p1.jpg|||Mig Forex Demo Account - Forex Trading 1 Dollar|||1224 x 1584

https://public.bnbstatic.com/image/cms/blog/20210611/1fc26bab-268c-4f78-bca9-85492717fdf3.png|||How To Convert Crypto To Cash Binance : Do S And Don Ts Of ...|||2874 x 1536

WebTerminal for the MetaTrader trading platform Forex .

https://1.bp.blogspot.com/-TiKaUrFvT18/YMHB9kONeNI/AAAAAAAA280/Snm6q64zazwhpfGbtkMol0Qx H\_QkRVfXwCLcBGAsYHQ/s16000/IMG\_5871.JPG|||Baby Doge PancakeSwap Trust Wallet ...|||1234 x 832

TrustSwap price today, SWAP to USD live, marketcap and chart .

https://i.redd.it/ifllf8vm93931.jpg|||I know it says not available on Coinbase but that has to ...|||1080 x 2220 https://en.numista.com/catalogue/photos/etats-unis/g0007.jpg|||¼ Dollar "Washington Quarter" (Massachusetts) - United ...|||1106 x 1105

10 Important Cryptocurrencies Other Than Bitcoin

https://i0.wp.com/cointelegraph.com/magazine/wp-content/uploads/2021/08/AUG-8-14-Winners-and-Losers-01-1024x826.jpg?resize=1024%2C826&ssl=1||Infrastructure bill passes, Coinbase posts \$1.6 billion in ...|||1024 x 826

Open Live Account Why Trade Via MetaTrader 5 Web Terminal Automated Trading With mt5 webtrader you can set up your own automated trading algorithms. More Than 50 FX Pairs Trade forex with NSBroker MT5 Webtrader spreads starting at just 0.3 pips, long and short. Customizable charts

Here are seven of the best altcoins to buy. Ethereum (ETH) Ethereum is by far the largest and most popular alternative to Bitcoin, but it was built with an entirely different goal in mind.

http://www.schatzmarkets.com/static/asset/img/11.png|||Schatz|||1350 x 925

How to Buy Ravencoin Coinbase

XM Global MT4 - Download

Most big cryptocurrencies fall on Cardano, Litecoin drops

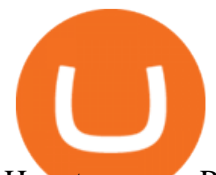

How to open a Pepperstone Demo account - YouTube

As of January 2022, Polkadot has a market capitalization of roughly \$26 billion, and one DOT trades for \$24.50. 17. 5. Bitcoin Cash (BCH) Bitcoin Cash (BCH) holds an important place in the history .

Best Altcoins With The Most Potential in 2021. Ethereum (ETH) \$0.00 Buy JOIN THE MOON OR BUST EMAIL LIST Our team is diligently working to keep up with trends in the crypto markets. Keep up to date . Chainlink (LINK) Uniswap (UNI) Stellar Lumens (XLM) Aave (AAVE)

How To Withdraw From Binance In Nigeria (Withdraw to Bank .

https://cdn.howmuch.net/articles/cover-c52f.jpg|||Visualizing China's Trading Partners|||1600 x 810

https://pbs.twimg.com/media/ClmrNNvUkAAT-3g.jpg|||Forex App Malaysia - Forex Anti Money Laundering Policy|||1200 x 1200

https://cdn.stockbrokers.com/uploads/dssfir3/Pepperstone-MetaTrader4-Desktop-Platform.png|||Pepperstone Forex Pairs | Traders Dynamic Index Forex System|||1440 x 831

XM MT4 (free version) download for PC

https://i.pinimg.com/originals/1b/0e/fe/1b0efeb670aad791d05c09ac586b40b6.jpg||Obv Indicator Mt4||1523 x 772

Under [Wallet], click [Withdraw] - [Fiat], select the currency you want to withdraw, then select [Bank Card (Visa)]. You can see [Instant to your card] shown on your selected card, which indicates that the Visa Direct feature is enabled. Choose your linked card or add a new card to complete your withdrawal.

What Will be The Next Bitcoin? Best Cryptocurrencies To .

Create a cryptocurrency token for free within seconds: No code required! To ensure the security of a token, please view the percentage of tokens/liquidity locked on the token details page. Using  $&\#39$ : Mint $&\#39$ : does not guarantee security. You must personally verify the locks of each token. \*To see minted tokens from other chains, please switch your .

XM - Trading Point. XM offers clients a user-friendly app, which enables you to trade the international markets from 1 login using either a demo or a live account. MT5 platform users can use the app to manage their trading accounts and to trade our full range of trading instruments. Users downloading the app for the first time are able to .

https://cdn.howmuch.net/articles/topjob-thumb-b033.jpg|||Charted: America's Top Paying Jobs|||3000 x 4083

Grin is the latest darling of cryptocurrency world, a new privacy focused coin with unlimited supply has surprisingly seen support among traditionally altcoin-hostile bitcoin maximalists as well. It is also one of the best cryptocurrencies to mine these days. Hardware needed for Grin mining

https://cdn-images-1.medium.com/max/1600/0\*lAZ6T\_bbdpdhs-Yg|||How to trade cryptocurrency|||1380 x 968

http://static-numista.com/catalogue/photos/etats-unis/g2052.jpg|||½ Dollar "Walking Liberty Half Dollar&quot: - United States ...|||2421 x 2403

Step 1. Select (1) Wallets on the bottom nav bar, then tap (2) P2P and click (3) Transfer Step 2. Select Transfer from the options. Step 3. Make sure (1) youre transferring from Spot to P2P Wallet as shown below. Select (2) NGN from the options, and (3) enter the amount you want to transfer, then tap Confirm Transfer Step 4.

How to withdraw via ACH Binance.US

Top-100 Cryptocurrencies & amp; Tokens by Market Capitalization.

https://c.mql5.com/3/299/MT5.png|||Conta DEMO MT5 - Geral - Fórum de negociação algorítmica MQL5|||1366 x 768 MetaTrader Web Trader

1. Bitcoin (BTC) The first ever digital currency continues to top the crypto charts, though its dominance is

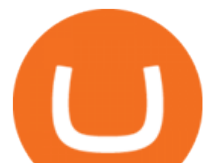

waning slightly. A year ago, Bitcoin' market cap was around \$550 billion, representing.

https://en.numista.com/catalogue/photos/etats-unis/g528.jpg||5 Cents "Jefferson Nickel" (2nd portrait, Return to ...|||2000 x 2000

Use your MT4/MT5 real account number and password to log in to the Members Area. MT4/MT5 ID (Real Account)

https://eu-images.contentstack.com/v3/assets/bltaec35894448c7261/blta0953995995727c1/5f6162db1d722c3c 382dc295/Trading.jpg|||CFD Share Trading - Trade Online Stock CFDs | Pepperstone UK|||5152 x 3438

https://public.bnbstatic.com/image/cms/blog/20210208/48f25afb-cc32-4076-9437-5251798706d7.jpg|||How To Transfer Money From Binance To Indian Bank Account ...|||1600 x 900

Download XM app for Android. Forex, CFDs on Stock Indices, Commodities, Stocks, Metals and Energies by XM. Virus Free

Automatic balance downloader - CryptFolio portfolios

TrustSwap provides DeFi tools for token holders & amp; businesses to buy, trade, create, and secure crypto assets including with confidence.

Ravencoin is one of them. Its not available on the Coinbase app or Coinbase Wallet. But dont worry, weve provided some hints to help you find a way to buy Ravencoin that works for you. 1. Check CoinMarketCap to see where you can buy Ravencoin and with which currencies

https://mt5broker.reviews/wp-content/uploads/2019/05/new-site-top-1122x992.png|||Legacy FX review ~ top 25 Forex Broker for trading with MT5|||1122 x 992

Which cryptocurrencies made the biggest gains in 2021 .

https://www.4xbroker.cz/wp-content/uploads/2017/05/Pepperstone-webová-stránka-1.png|||Pepperstone snííme vám spread a o 3 AUD I 4xbroker.cz|||1261 x 919

https://42gjai3sdpbepvwqh3jlx2a1-wpengine.netdna-ssl.com/wp-content/uploads/2019/10/Ingreso-a-la-platafo rma-Webtrader-pepperstone.png|||Plataformas de trading Pepperstone: cuáles son y sus ...|||1460 x 816 How to withdraw money from binance binance withdraw with .

A peer-to-peer blockchain designed to handle the efficient creation and transfer of assets from one party to another. Its an open-source project based on Bitcoin

XM - Trading Point - Apps on Google Play

https://kilat.dbitsolution.net/wp-content/uploads/2021/09/566e22029d71843642800629ebac72e9.jpg|||How To Withdraw From Trust Wallet To Paypal ...|||1500 x 874

MT5 online WebTrader-platform Metatrader 5 web terminal

Web Trading with MetaTrader 5 - MetaQuotes

https://gamingpcguru.com/wp-content/uploads/2017/12/Razer-Blade-Pro-Gaming-Laptop-17-most-expensivegaming-laptop.jpg|||Razer Blade Pro Gaming Laptop 17 - most expensive gaming ...|||1500 x 969

Metatrader 4 MT4 MT4 Forex Platform MT4 Download - XM

MetaTrader 4 - Download MT4 for iOS, Android . - Pepperstone

MetaTrader Web Trader . Loading .

How to Swap Cryptocurrencies using Trust Wallet - YouTube

Create a cryptocurrency token for free within seconds: No .

XM Global MT4 is a Shareware software in the category Miscellaneous developed by MetaQuotes Software Corp.. It was checked for updates 126 times by the users of our client application UpdateStar during the last month. The latest version of XM Global MT4 is currently unknown. It was initially added to our database on 09/30/2017.

10 Biggest Cryptocurrencies of 2021

Ravencoin (RVN) is a fork of the Bitcoin blockchain that was developed as a way to store and transfer assets from one party to another seamlessly. It is decentralized, open-source and peer-to-peer. It uses proof-of-work like Bitcoin, but with a critical unique difference. Ravencoin remains ASIC resistant thanks to the X16R

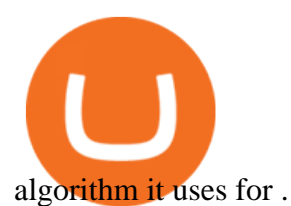

https://blocklr.com/wp-content/uploads/2018/10/tether-usdt-leads-top-10-crypto-market-7-day-price-increasehero.jpg|||Tether (USDT) Leads Top 10 Crypto Market with 7 Day Price ...|||1600 x 900

https://babypips-discourse-media-production.s3.amazonaws.com/original/4X/9/0/8/908fd9a80521ab1876ea32 615a36a8738babb3dd.png|||IC Markets EU (CySec) MT4 Demo: Chart gaps & amp; ping - Broker ...|||2556 x 1182

https://www.invertirenbolsa.mx/wp-content/uploads/2019/04/forex-broker-iqoption.jpg|||Ranking de brokers: Mejor broker Forex 2020 [Análisis]|||1913 x 821

https://fxnewsgroup.com/wp-content/uploads/2020/09/MT5-terminal\_1\_\_9-1024x867.png|||MT5 Build 2615 upgrades fundamental analysis, strategy ...|||1024 x 867

r/Ravencoin - Lets address why Coinbase hasnt listed RVN .

Launch MT Web Terminal MetaTrader WebTerminal has realtime quotes, fully functional trading (including one-click trading), charts with 9 timeframes and analytical objects. Trading and analytical features can now be be accessed from a web browser! The web platform is a modern retina-ready HTML5 application with proprietary charting engine.

https://i.pinimg.com/originals/f5/b2/17/f5b217a100374260aab74c46e6819cb5.jpg||How To Trade With Mt5 On Pc|||1920 x 1080

Best Cryptocurrencies To Mine - Mining Altcoins With CPU & amp; GPU

https://www.datocms-assets.com/7756/1621857847-blogging-tips-linkedin-post-header-79.jpg?auto=format& amp;dpr=0.58&w=3360|||Pepperstone: A Review|||1949 x 1096

https://block-builders.net/wp-content/uploads/2020/04/Screenshot-2020-04-20-at-15.25.31-1536x1026.png|||T utorial How to Buy Binance Coin Block-builders.net|||1536 x 1026

1. Click Wallet Overview 2. Click Withdraw 3. Select " Fiat ", then choose BRL Currency from the drop-down menu and click Bank Transfer 4. Enter the amount you want to withdraw and your phone number, click Continue 5. Enter your bank account details and Confirm Withdrawal 6. Review withdrawal confirmation and click Confirm

In this video, i will show you how to withdraw money from Binance to bank account in Nigeria. I have explained everything you need to know in other to transf.

Chainlink, which was launched in 2017, is a decentralized blockchain oracle network that can be said to be one of the best altcoins in 2021. It has a total supply of 1,000,000,000 with a total of 438,509,553 in circulation. Chainlink is a smart contract application and is regarded as one of the best altcoins in 2021 with the potential to be the best. The major function of Chainlink is that it bridges the gap between smart contracts on blockchain and oracles that send real-world data.

https://lirp-cdn.multiscreensite.com/863d6b26/dms3rep/multi/opt/Untitled-3-480w.png||FPG Solution & Consultancy | MT4/MT5 White Label|||1200 x 1200

Best Ravencoin Wallets: Top 6 Places to Store RVN Beginners .

http://www.99crypto.com/content/images/2017/11/bitcoin-gold-blockchain-fork.png|||Bitcoin Gold Had a Shaky Start, Stabilizes|||1600 x 800

Top 100 cryptocurrencies by market capitalization. Get list of cryptocurrency prices, volumes, charts and rates in USD and watch them on the crypto heatmap.

https://i0.wp.com/www.ges2016.org/wp-content/uploads/2019/02/Best-Touchless-Kitchen-Faucets.jpg?fit=12 80%2C853&ssl=1|||10 Best Touchless Kitchen Faucets Review in 2019 Exclusive ... |||1280 x 853 11 Best Altcoins That Can Shoot To The Moon in 2022 - Bybit Learn

From the developer: XM MT4 is a platform that allows you to trade Forex, Futures and CFDs. You can analyze the markets through a complete technical analysis package and streaming market news. You can also trade manually or set up expert advisors that can automatically place orders for you.

https://i1.chainbulletin.com/img/2021/03/shutterstock\_361372472.jpg|||Binance Pay Launches Borderless Zero-Fee Crypto Payments ...|||1500 x 1012

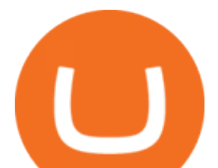

https://bitcoinist.com/wp-content/uploads/2020/11/bitcoin-btcusd-btceur-btcgbp-btcjpy-Depositphotos\_29892 5140\_xl-2015-scaled.jpg|||Bitcoin's Higher High Shows Just How Weak Fiat Currencies ...|||2560 x 1241 https://cdn4.i-scmp.com/sites/default/files/images/methode/2018/02/06/09faf552-0a65-11e8-a09e-8861893b1 b1a\_image\_hires\_223414.JPG|||Beijing bans bitcoin, but when did it all go wrong for ...|||4896 x 3264 Ravencoin on coinbase : CoinBase

To withdraw money from Binance to your bank account, you need to go to your fiat and spot wallet. Next, click on withdraw, select the currency, payment method, and withdrawal information. Lastly, add a card, complete the security verification, and wait for the withdrawal to complete.

https://cryptowalletsinfo.com/wp-content/uploads/2021/07/How-To-Recover-Infinity-Wallet-Account-BY-Cr ypto-Wallets-Info.jpg|||How To Recover Infinity Wallet | Quick Restore Infinity ...|||1920 x 1080

Best Forex Trading Platforms - Forex Broker Comparison 2021

https://www.compareforexbrokers.com/wp-content/uploads/2015/08/MetaTrader-4-Demo-Screenshot.jpg|||Me taTrader 4 Australia - A Guide On How To Use The Popular ...|||1913 x 1032

https://www.forexbrokerz.com/wp-content/uploads/2021/04/pep\_html.png|||Pepperstone Releases New Version of WebTrader FX Platform ...|||1893 x 769

Click the Confirm & amp; Verify button to proceed with the withdrawal. Notice: Failure to confirm your disbursement within 24 hours will cancel the withdrawal request. When confirmed and verified, the funds will return to your bank account within 3-5 business days.

https://www.comoganhardinheiro.pt/wp-content/uploads/baixar-mt4.jpg|||Baixar MT4 - Download mais recente versão GRÁTIS|||1351 x 900

Coinbase lists Ravencoin right after the halving in early January 2022. After a few weeks (or months) of Ravencoin being listed on Coinbase, the price skyrockets, and now the RVN that Coinbase is holding and offering through their exchange has gained immense value.

https://www.cryptonewsz.com/wp-content/uploads/2019/09/Eligma-Crypto-Payments-Startup-Raises-4.3-mill ion-Dollars-from-Bitcoin.com-and-Pangea-Blockchain-Fund.png|||Eligma Raises \$4.3M from Bitcoin.com & Pangea Blockchain Fund|||1920 x 1080

https://en.numista.com/catalogue/photos/exonumia/g4026.jpg|||1 oz Copper (Golden State Mint - Walking Liberty ...|||1470 x 1439

https://preview.redd.it/una2inrubrg61.jpg?auto=webp&s=bde1ec169185eb2b93f7cf33d626292a25722a4 5|||Woot woot raven is now the second most profitable coin to ...|||1125 x 2436

Ravencoin (RVN) is an open source, fairly mined proof of work (POW) project focused on enabling users to issue assets and securities on a secure and decentralized blockchain. Cypherpunk philosophy. No ICO. No pre-mine. No masternodes.

https://www.compareforexbrokers.com/wp-content/uploads/2020/05/Pepperstone-MT4-Trading-Platform.png| ||Best Forex Trading Platform 2021 Guide + Top 10 Forex Brokers|||3840 x 2084

https://forexclub.pl/wp-content/uploads/2017/06/Zrzut-ekranu-2017-06-20-o-12.51.00.png|||Notowania Forex Live - Forex 1 Hour Scalping Strategy Pdf|||2462 x 1280

Shop Rare Coins: Amazon - Amazon.com Official Site - amazon.com

https://static.cryptohopper.com/images/news/uploads/1599653140-merhaba-turkey-introducing-binance-tr-you r-local-exchange.jpg|||Merhaba Turkey: Introducing Binance TR, Your Local Exchange|||1600 x 900

https://cdn.stockbrokers.com/uploads/e5k3nsq/IG-web-platform-layout.png|||IG Review 2019 ForexBrokers.com|||1919 x 1118

60+ 3 Uphold Learn More On Uphold' Secure Website 1. Bitcoin (BTC) Market cap: Over \$882 billion Created in 2009 by someone under the pseudonym Satoshi Nakamoto, Bitcoin(BTC) is the original.

1. Log in to your Binance account and go to [Wallet] - [Fiat and Spot]. 2. Click [Withdraw]. 3. Under the [Fiat] tab, select [USD] - [Bank transfer (SWIFT)] and enter the withdrawal amount. Click [Continue] to create a withdrawal request. 4. Enter the account details (Your name will be filled automatically on the [Receiver Name] ). 5.

WebTerminal for the MetaTrader trading platform. Online forex trading.

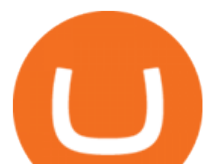

https://static.businessinsider.com/image/55a8fc122acae716008b77f9-2400|||Paul Singer is taking the attack on his latest target to ...|||2400 x 1600

How to Withdraw Money From Binance to Bank Account

CoinSwap - Home

Open a Trading Account - Live vs. Demo Accounts Pepperstone UK

Access the global markets instantly with the XM MT4 or MT5 trading platforms. Start trading the instruments of your choice on the XM MT4 and MT5, available for both PC and MAC, or on a variety of mobile devices. Alternatively, you may also want to try out the XM WebTrader, instantly accessible from your browser.

Build a Crypto Portfolio - #1 in Security Gemini Crypto

http://www.realforexreviews.com/wp-content/images/reviews/avatrade/pic1.jpg|||Pepperstone vs AvaTrade: Which Broker is Better? | Real ...|||1278 x 819

Ravencoin is not supported by Coinbase. \$0.0994 +508.92% Feb 2021 Apr 2021 Jun 2021 Aug 2021 Oct 2021 Dec 2021 Market stats Market cap \$1.0B Volume (24h) \$79.3M +6.09% Circulating supply 10.5B RVN 50% of total supply All time high \$0.29 Price change (1h) Not enough data Price change (24h) +7.1% Price change (7d) -8.07% Get \$5 in Bitcoin

Stay mobile, trade in financial markets, get trade information and analyze it 24 hours a day with MetaTrader4. Download XM MT4 apps. 1. MetaTrader 4 for iPhone. MetaTrader 4 for iPhone mobile platform is able to impress the Traders of all skill levels by its broad capabilities.

The MetaTrader 5 Web platform allows you to start trading on the Forex, exchange and futures markets from any browser and operating system. With the MetaTrader 5 Web Platform, all you need to have is an Internet connection.

7 of the Best Altcoins to Buy Cryptocurrency US News Coinbase poll meme : Ravencoin

How to Withdraw BRL to My Bank Account Binance Support

https://10bestforexbrokers.com/wp-content/uploads/2020/10/pepperstone-2020-snap.jpg|||Pepperstone Ratings and Review 2021 - 10 Best Forex Brokers|||1560 x 918

Open a Trading Account - Live vs. Demo Accounts Pepperstone

Download and Install XM MT4 (MetaTrader4) on PC and Mobile .

Registering for and getting your Pepperstone demo account is quite straightforward. Here we outline the simple process: Navigate to the Pepperstone website and click the Trading with us tab. Then navigate to and click on the Trading Accounts, scroll down past the account features to the Ready to Trade? area and click on Try Demo.

The Best Option For Options - Join BlackBoxStocks Now & amp; Save

Get Started with Forex Trading - Open a Forex Trading Account

https://42gjai3sdpbepvwqh3jlx2a1-wpengine.netdna-ssl.com/wp-content/uploads/2019/10/Plataforma-MT4-Pe pperstone.jpg|||Plataformas de trading Pepperstone: cuáles son y sus ...|||1436 x 826

http://static-numista.com/catalogue/photos/etats-unis/g1616.jpg||5 Cents "Union Shield" (without rays) - United States ...|||2133 x 2106

What Is TrustSwap Coin (SWAP)? TrustSwap is a distributed platform, cryptocurrency and protocol that promises a new evolution to decentralized finance (DeFi). It aims to achieve this through next-generation multi-chain token swaps and other functionalities that aim to solve existing problems with split payments, subscriptions and cross-chain token swaps.

https://media.itpro.co.uk/image/upload/v1602249016/mathematical\_formula.jpg|||The enemy of security is complexity | IT PRO|||5000 x 2813

https://blockonomi-9fcd.kxcdn.com/wp-content/uploads/2018/11/pepperstone-review.jpg|||Online Trading Platform Demo Pepperstone Broker Australia|||1400 x 933

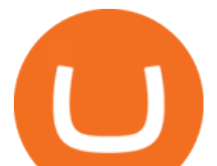

Pepperstone Demo Account: Tutorial & amp; Review 2022 AskTraders

Cryptocurrencies with Highest Market Cap - Yahoo Finance

https://crypto-currency-news.net/wordpress/wp-content/uploads/2019/12/shutterstock\_519356707.jpg|||Crypto Mining To Revive Abandoned Town in California ...|||1920 x 1200

https://www.asktraders.com/wp-content/uploads/2020/09/Pepperstone-Platform-features.png|||Pepperstone Forex Trading Brokers Review | 5 Pros & amp; Cons  $2021$ |||5108 x 2064

On Friday however, he gets an email from Coinbase saying that suspicious activity has been detected on his account. He logs in, and sees a bunch of random logins from Ukraine, Turkey, etc - bad password hygeine! Immediately changes password. Then the texts and phone calls start - he gets a 2FA code and a bunch of phone calls.

How to Withdraw USD via SWIFT Binance Support

Ravencoin (RVN) Price, Charts, and News - Coinbase

https://i.pinimg.com/originals/d7/9f/c5/d79fc529aaa839cca32dd697ef8504f5.jpg|||Cant Put Mt4 Indicator On Chart|||1920 x 1080

#1. Bitcoin Bitcoin is the most widely used cryptocurrency to date. It is often referred to as the king of cryptocurrencies, and its primary goal is to act as global, peer to peer, digital cash. Best Cryptocurrency To Buy. Bitcoin vs. Fiat money Team: Bitcoin is the only cryptocurrency that I recommend with an anonymous founder.

MetaTrader Web Terminal - Trader's Way

MT5 WebTrader MT5 WebTrader Platform Forex WebTrader Platform

https://i1.wp.com/mitrobe.com/wp-content/uploads/binance-naira-withdrawal.png?fit=1600%2C900&ssl  $=1$ ||Simple steps to withdraw Cryptos/Naira to your Bank ...||1600 x 900

Videos for Withdraw+from+binance+to+bank

https://s3.amazonaws.com/www.starterstory.com/business\_pages/screenshots/000/367/626/original/open-uri2 0210502-4-1w8grh5?1619972038|||51 Trending Multilingual Stock Brokerage Businesses to ...|||1024 x 768 http://bitcoinist.com/wp-content/uploads/2017/07/ambisafe-platform.jpg|||Ambisafe Announces the Beta Version of Orderbook Ethereum ...|||1920 x 1200

https://en.numista.com/catalogue/photos/etats-unis/g3562.jpg|||5 Dollars (San Francisco Old Mint Centennial) - United ...|||1766 x 1761

Use the online Metatrader 5 platform from your browser! An online web terminal terminal allows you to trade in the Forex market without downloading third-party software. Trade with FreshForex.

Biggest+cryptocurrencies - Image Results

TrusterCoin Swap

Wallets Ravencoin

https://www.dailyforex.com/files/pepperstone demo account.png|||Pepperstone Review 2021: Don't Trade Before You Read This|||1917 x 979

Android MT4 Platform: Trade Forex on MT4 on your Android - XM

5 Top Altcoins That Will Explode in 2022 [Updated] Cryptimi

Best Forex Brokers Japan 2021 - Top Japanese Forex Brokers

Se já é cliente da XM e tem uma conta MT5, pode abrir uma conta MT4 adicional através da Área de Membros, sem ter que voltar a apresentar os documentos de validação. Contudo, se é um novo cliente, terá que nos fornecer todos os documentos de validação necessários (ex: comprovativo de identidade e comprovativo de morada).

The Pepperstone MT4 trading platform is designed to give you the edge in today $&\#39$ ; busy trading environment with live quotes, real-time charts, in-depth news and analytics, as well as a host of order management tools, indicators and expert advisors.

https://miro.medium.com/max/3720/1\*gs00pnPlO0HUcKVQZinv2A.png|||How To Withdraw My Money From A Cryptocurrency To Fiat ...|||1860 x 930

Best+altcoin - Image Results

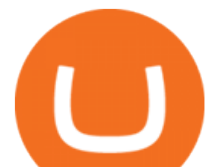

Learn how to open a new Pepperstone Demo forex account on the online Metatrader 4 platform. TrustSwap - Bringing Crypto to the World

https://cryptowalletsinfo.com/wp-content/uploads/2021/05/How-To-Unlock-Qtum-Core-Wallet-by-Crypto-W allets-Info.jpg|||How To Unlock Qtum Core Wallet | Crypto Wallets Info ...|||1920 x 1080

Web terminal Metatrader 5 [Forex online] FreshForex

XM Metatrader 4 (MT4) XM MT4, Faster and Better. OPEN AN ACCOUNT Download Gain access to the worlds financial markets. XM MT4 Main Features Works with Expert Advisors, built-in and custom indicators 1 Click Trading Complete technical analysis with over 50 indicators and charting tools Built-in help guides for MetaTrader 4 and MetaQuotes Language 4

http://3.bp.blogspot.com/-ik5YkGwifqc/UN5BDu2YYSI/AAAAAAAABes/K0uNvf2SBS8/s1600/image003- 726396.png|||Broker Chooser Pepperstone Bank Nifty Options Trading ...|||1374 x 786

Ravencoin on Coinbase? : Ravencoin

Learn exactly how to swap Cryptocurrencies within Trust Wallet.To find out more about Trust Wallet visit our Website and join Telegram Community???? Website: .

https://miro.medium.com/max/1838/1\*zWrMwoBCpnOEaIicIsaJtg.png|||Live Forex Multiple Charts - Forex Money Exchange In Gurgaon|||1838 x 1051

XM (APK) - Review & amp; Free Download

Trustswap price today is \$1.24 with a 24-hour trading volume of \$631,579. SWAP price is up 2.7% in the last 24 hours. It has a circulating supply of 79 Million SWAP coins and a total supply of 100 Million. If you are looking to buy or sell Trustswap, Gate.io is currently the most active exchange. Read More.

https://www.bestonlineforexbroker.com/wp-content/uploads/2019/07/xm-web-platform.png||Best Forex Broker - Forex Broker Alert|||1680 x 848

https://bestcryptocurrencytobuy.com/wp-content/uploads/2020/08/tether.usd\_.cover\_-scaled-1920x1280.jpg||| Tether Moves 8% of Total USDT from Tron to Ethereum - The ...|||1920 x 1280

The MetaTrader 5 Web platform allows you to start trading on the Forex, exchange and futures markets from any browser and operating system, including Windows, Mac and Linux.

https://en.numista.com/catalogue/photos/etats-unis/g1470.jpg|||1 Dollar (Benjamin Franklin Tercentenary, Founding Father ...|||2000 x 2000

*(end of excerpt)*